# **दल वकास ाधकरण कुतुब गोफ कोस**

## **N.I.T. No. 14 / QGC / डीडीए / 2020-21**

कुतुब गोल्फ कोर्स में निम्नलिखित कार्यों के लिए दिल्ली विकास प्राधिकरण, (स्पोर्ट्स विंग) की ओर से ई-टेंडरिंग मोड के माध्यम से ऑनलाइन निविदाएं आमंत्रित की जाती हैं। निविदा को दो भागों में अपलोड किया जाएगा, अर्थात्, I भाग -I 'जिसमें तकनीकी बोली और - भाग- II' वित्तीय बोली 'शामिल हैं। निर्धारित तरीके के अनुसार अपलोड नहीं की गई बोली का बिल्कुल भी हिसाब नहीं होगा। केवल उन एजेंसियों / फर्म / व्यक्ति ने सफलतापूर्वक तीन समान कार्य पूरे किए हैं, जिनमें से प्रत्येक की लागत अनुमानित लागत के 40% से कम नहीं है, या दो समान पूर्ण कार्यों में से प्रत्येक लागत का 60% से कम नहीं है, जो निविदा में डाल दिए गए है, सरकारी विभाग या सार्वजनिक क्षेत्र में निविदा प्रस्तुत करने की अंतिम तिथि के अंतिम दिन समाप्त होने के बाद पिछले पांच वर्षों के दौरान अनुमानित लागत का 80% से कम नहीं की लागत वाली एक समान पूर्ण कार्य लागत, अनुमानित लागत का 30% से अधिक वार्षिक कारोबार के साथ मार्च 2020 में समाप्त होने वाले तत्काल अतिम तीन लगातार वित्तीय वर्षे के दौरान प्रत्येक वर्ष। एजेंसी को तकनीकी बोली में चार्टर्ड अकाउंटेंट / सीए फर्म द्वारा उत्पन्न यूडीआईएन- (यूनिक डॉक्यूमेंट आइडेंटिफिकेशन नंबर) के साथ टर्नओवर प्रमाण पत्र की स्कैन कॉपी प्रस्तुत करने की आवश्यकता होगी। एक सबूत को तकनीकी बोली के साथ अपलोड किया जाना चाहिए। निविदाकर्ता को जीएसटी विभाग के साथ पंजीकृत होना चाहिए और निविदा के साथ पंजीकरण की एक प्रति प्रस्तुत करनी चाहिए।

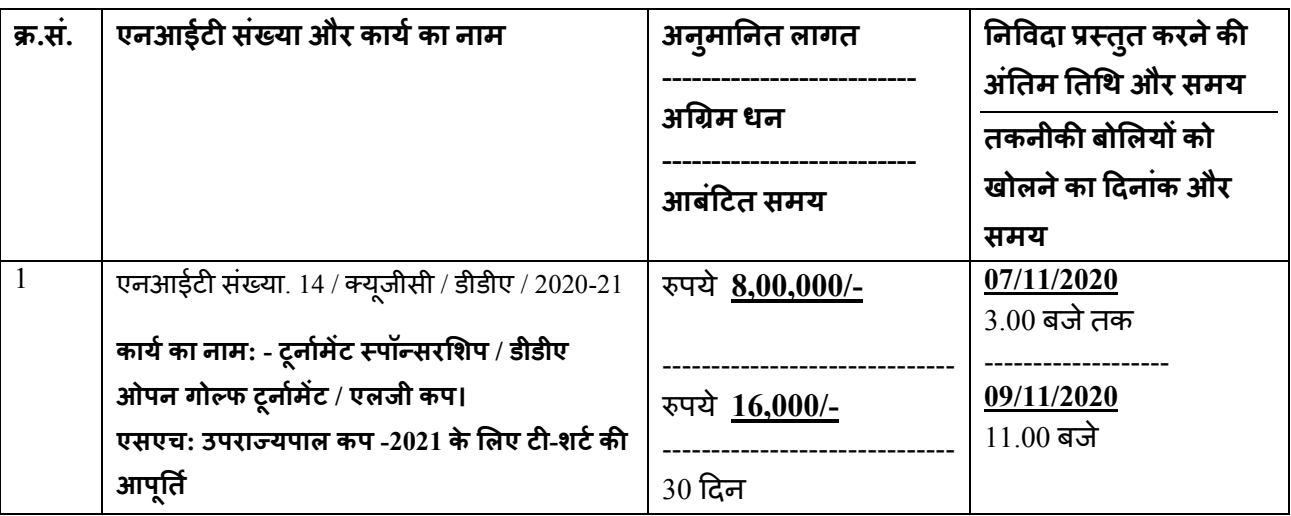

ई-टेडरिग पोटेल यानी वेबसाइट https://eprocure.gov.in/eprocure/appor www.dda.org.in पर 07.11.2020 (बिक्री की अंतिम तिथि) तक निविदा दस्तावेज प्राप्त / डाउनलोड किए जा सकते हैं। बयाना राशि रु। 16,000/ - और ''कोतु महिंद्रा बैंक, गुलमोहर पार्क, नई दिल्ली- 110049, (IFSC: KKBK0000184) के साथ खाता संख्या 1614159849 वाले" CAU SPORTS, DDA (EMD Account) "में RTGS / NEFT के माध्यम से जमा

किया जाएगा। आरटीजीएस / एनईएफटी के अनूठे लेनदेन सदर्भ को निविदाकतो द्वारा ई-टेडरिंग प्रणाली में निर्धारित तिथि तक अपलोड करना होगा। संबंधित डीडीओ को सीएयू स्पॉर्ट्स डीडीए से प्राप्त बयाना राशि को अद्वितीय लेनदेन संदर्भ संख्या के आधार पर मिलेगा। निविदा खोलने से पहले प्रत्येक RTGS / NEFT भुगतान के विरुद्ध।

वेबसाइट पर आरटीजीएस / एनईएफटी के अनूठे लेनदेन संदभे को ईएमडी दस्तावेज के साथ ऑनलाइन रखा जाएगा।

डीडीए के ठेकेदार पजीकरण बोर्ड (सीआरबी) में पजीकृत बोलीदाता / निविदाकतों को ई-निविदा वार्षिक शुल्क का भुगतान करना आवश्यक है:

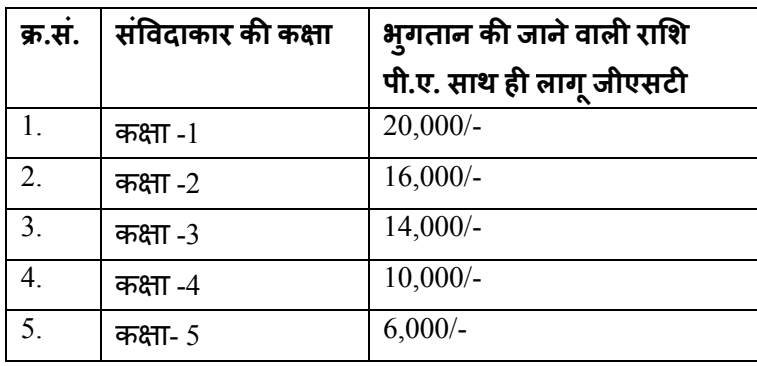

बोलीदाता / निविदाकतो जो डीडीए में पजीकृत नहीं है और डीडीए निविदा में बोली लगाना चाहते है, उन्हें रुपये का ई-टेडरिग का वार्षिक शुल्क देना होगा। 20,000 / - जीएसटी लागू होने के साथ।

निविदा दो भागों में ऑनलाइन प्रस्तुत की जाएगी, तकनीकी बोली और मूल्य बोली

### **तकनीक) बोल (पहला कवर)**

तकनीकी बोली में निम्नलिखित दस्तावेज प्रस्तुत करने के लिए निविदाएं आवश्यक हैं: -

- ।. निविदा स्वीकृति पत्र की स्कैन की गई प्रति (कंपनी पत्र प्रमुख को दी जानी चाहिए)।
- ii. निविदा आवेदन पत्र की स्कैन की गई कॉपी।
- iii. RTGS / NEFT (EMD) के संदर्भ की स्कैन की गई कॉपी।
- $iv$ . पैन नंबर की स्कैन की गई कॉपी
- $v$ . जीएसटी पंजीकरण की स्कैन की गई प्रति
- vi. ठेकेदार पंजीकरण बोर्ड के पास जमा अपेक्षित शुल्क के सबूत की स्कैन की गई कॉपी

DDA क'।

vii. UDIN- (विशिष्ट दस्तावेज़ पहचान के साथ टर्नओवर प्रमाणपत्र की स्कैन की गई कॉपी

चार्टेडे अकाउटेट / सीए फर्म द्वारा संख्या) उत्पन्न।

viii. एनआईटी की शर्त के अनुसार संतोषजनक पूर्णता प्रमाणपत्रों की स्कैन की गई कॉपी।

किसी भी निविदा में आवश्यक जानकारी और / या दस्तावेजों के संबंध में कमी पाई गई और / या तकनीकी बोली के साथ बयाना धन पर विचार नहीं किया जाएगा।

#### **व=तीय बोल (दसरा ू कवर)**

i)  $BoQ_XXXXXX$ sls के रूप में वित्तीय बोली की अनुसूची

नोट (1): - बोली लगाने वाला केवल एक काम के लिए एक यूटीआर का उपयोग करेगा। मामले में, यह पाया गया है कि उसने अलग-अलग निविदाओं के लिए एक यूटीआर नंबर का उपयोग किया है, उसके द्वारा प्रस्तुत सभी निविदाओं को अस्वीकार कर दिया जाएगा और उसे भविष्य में डीडीए में आगे की निविदा से विस्थापित किया जाएगा। "

नोट (2): - इच्छुक निविदाकतों को डीडीए में निविदा से पहले यह सुनिश्चित करना चाहिए कि सीआरबी दवारा अपेक्षित शुल्क पहले ही जमा कर दिया गया है।

नोट (3): - निविदाओं को खोलने तक किसी भी दस्तावेज की कोई हार्ड कॉपी निविदाकर्ताओं द्वारा प्रस्तुत करने की आवश्यकता नहीं होगी। प्रासंगिक दस्तावेजों की हार्ड प्रतियां केवल सबसे कम निविदाकार से आवश्यक होंगी।

नोट (4): - नियम और शर्तों के लिए, विशेष कार्य की पात्रता मानदंड, जिस तरीके से अर्जित धन आरटीजीएस मोड और अन्य सूचनाओं / निर्देशों के माध्यम से जमा किया जाना है, कृपया डीडीए की वेबसाइट https://eprocure.gov.in/ पर जाएं। eprocure / app या www.dda.org.in. ई-टेंडरिंग पर किसी भी प्रकार की सहायता के लिए सर्बाधेत ईई या मेससे एन.आई.सी. ईमेल पर cppp-nic@nic.in या 0120-4200462, 0120-4001002, 0120-4001005, 0120-6277787 पर मेल भेजे या सपोर्ट करे- support-eproc@nic.in

**%नवासी इंजी%नयर (+सवल)** 

**QGC / डीडीए**

**F6 (02) / QGC / DDA / LG कप / 2020-21 / 918 दनां?कत .29 /10/2020** 

### **को कॉपी:-**

- 1. आयुक्त (खेल), DDA
- 2. निदेशक (सिस्टम), डीडीए डीडीए वेबसाइट पर अपलोड करने के लिए ई-मेल के माध्यम से।
- 3. सचिव। (कोर्डन), स्पोर्ट्स विग, डीडीए
- 4. सचिव। डीडीए ठेकेदार वेलफेयर एसोसिएशन विकास मीनार, आई.पी. एस्टेट, नई दिल्ली।
- 5. सचिव। डीडीए बिल्डर्स एसोसिएशन, ई -18, विकास कुटीर, नई दिल्ली।
- 6. जनरल सेक्रेटरी, दिल्ली कॉन्ट्रैक्टर वेलफेयर एसोसिएशन (रजि।), 306, मस्जिद मोठ, N.D.SE, पार्ट-

II, नई दिल्ली -110049।

- 7. डीडीए स्पोर्ट्स कॉम्प्लेक्स के सभी सचिव अपने नोटिस बोर्डों पर प्रदर्शन के लिए।
- 8. एएओ, क्यूजीसी
- 9. आर.ई. (सवल) / QGC
- 10. नोटिस बोर्ड / क्यूजीसी

**%नवासी इंजी%नयर (+सवल)** 

**QGC / डीडीए**